### **Technical Justification and CASA Simulator**

ALMA Class Seoul National University 2018 March 12 Woojin Kwon

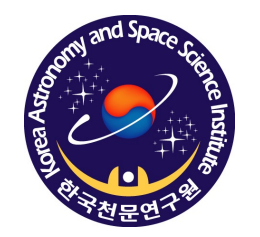

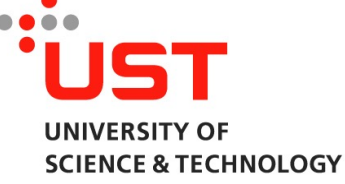

# ALMA proposals

- [OT] Cover page: abstract, names, obs. hours, science goals (targets)
- Science Case (justification): up to 4 pages
- **[OT] Technical Parameters**
- [OT] Technical Justification

## Technical Justification

what cube data for your science?

- Sensitivity
- Imaging
- Correlator configuration
- Choices to be justified

## Sensitivity

- Multiple sources: most restrictive values
- Continuum and/or line flux
- Line: bandwidth for sensitivity ≤ 1/3 of line width
- Spectral dynamic range: both spectral line properties and a continuum flux put in <continuum>/<line rms>

## Imaging

- Imaging goals of a proposal
- Requested angular resolution
- Requested Largest Angular Scale (LAS) 0 (zero): any 12-m configuration could be used so angular resolution might be much better
- Change OT's recommendation (ACA, default Nyquist sampling for rectangular mosaics) => explicitly justify

## Basics of Interferometry

• Interferometer data: uv visibility

- Power corresponding to the correlation of the waves received at two antennas
- FT relation with sky intensity distribution
- (u, v) coordinates

 $V(u, v) \rightleftarrows A_N(l, m)I(l, m).$ 

$$
S(u,v)V(u,v) \geq FT^{-1}[S(u,v)] * FT^{-1}[V(u,v)]
$$

$$
B_D(l,m) * [A_N(l,m)I(l,m)].
$$

• Keywords uv coverage, uv distance, synthesized beams, primary beam…

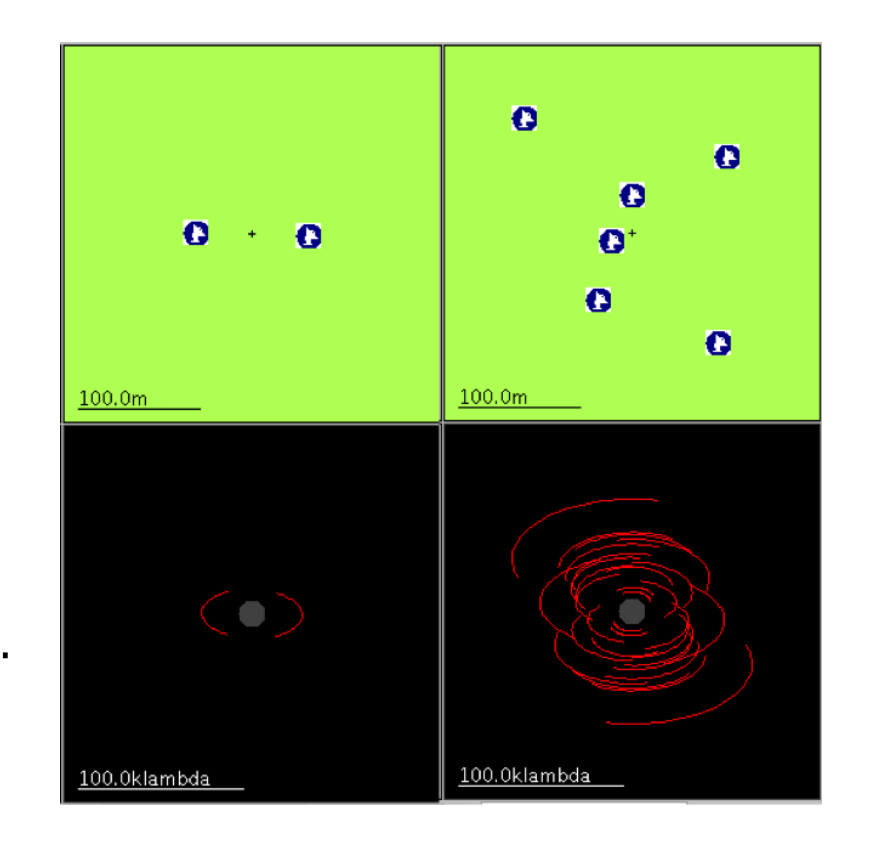

#### **Inner and Outer (u,v) Boundaries**

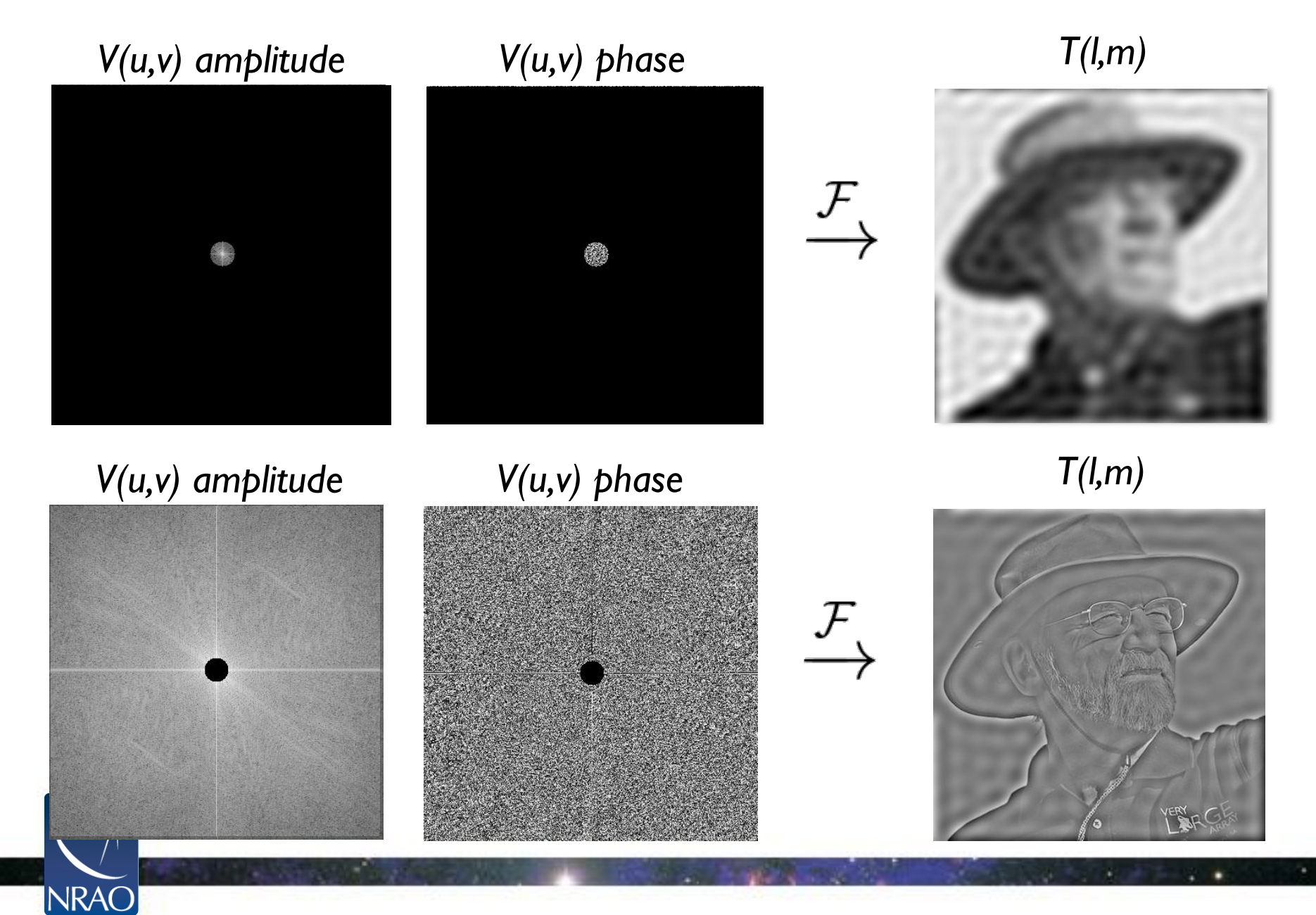

#### 15th Synthesis Imaging Workshop 34

|                    | <b>Band</b>             | 3        | $\overline{4}$ | $\overline{5}$ | 6      | $\overline{7}$           | 8                        | 9                        | 10                       |
|--------------------|-------------------------|----------|----------------|----------------|--------|--------------------------|--------------------------|--------------------------|--------------------------|
|                    | Frequency (GHz)         | 100      | 150            | 185            | 230    | 345                      | 460                      | 650                      | 870                      |
| ! Configuration    |                         |          |                |                |        |                          |                          |                          |                          |
| $7-m$              | $\theta_{res}$ (arcsec) | $12.5\,$ | 8.35           | 6.77           | 5.45   | 3.63                     | 2.72                     | 1.93                     | 1.44                     |
|                    | $\theta_{MRS}$ (arcsec) | 66.7     | 44.5           | 36.1           | 29.0   | 19.3                     | 14.5                     | 10.3                     | 7.67                     |
| $C43-1$            | $\theta_{res}$ (arcsec) | 3.38     | 2.25           | 1.83           | 1.47   | 0.98                     | 0.735                    | $0.52\,$                 | 0.389                    |
|                    | $\theta_{MRS}$ (arcsec) | 28.5     | 19.0           | 15.4           | 12.4   | 8.25                     | 6.19                     | 4.38                     | 3.27                     |
| $C43-2$            | $\theta_{res}$ (arcsec) | $2.3\,$  | 1.53           | 1.24           | 0.999  | 0.666                    | 0.499                    | 0.353                    | 0.264                    |
|                    | $\theta_{MRS}$ (arcsec) | $22.6\,$ | 15.0           | 12.2           | 9.81   | 6.54                     | 4.9                      | 3.47                     | 2.59                     |
| $C43-3$            | $\theta_{res}$ (arcsec) | 1.42     | 0.943          | 0.765          | 0.615  | 0.41                     | 0.308                    | 0.218                    | 0.163                    |
|                    | $\theta_{MRS}$ (arcsec) | 16.2     | 10.8           | 8.73           | 7.02   | 4.68                     | 3.51                     | 2.48                     | 1.86                     |
| $C43-4$            | $\theta_{res}$ (arcsec) | 0.918    | 0.612          | 0.496          | 0.399  | 0.266                    | $0.2\,$                  | 0.141                    | 0.106                    |
|                    | $\theta_{MRS}$ (arcsec) | 11.2     | 7.5            | 6.08           | 4.89   | 3.26                     | 2.44                     | 1.73                     | 1.29                     |
| $C43-5$            | $\theta_{res}$ (arcsec) | 0.545    | 0.363          | 0.295          | 0.237  | 0.158                    | 0.118                    | 0.0838                   | 0.0626                   |
|                    | $\theta_{MRS}$ (arcsec) | 6.7      | 4.47           | 3.62           | 2.91   | 1.94                     | 1.46                     | 1.03                     | 0.77                     |
| $C43-6$            | $\theta_{res}$ (arcsec) | 0.306    | 0.204          | 0.165          | 0.133  | 0.0887                   | 0.0665                   | 0.0471                   | 0.0352                   |
|                    | $\theta_{MRS}$ (arcsec) | 4.11     | 2.74           | 2.22           | 1.78   | 1.19                     | 0.892                    | 0.632                    | 0.472                    |
| C43-7              | $\theta_{res}$ (arcsec) | 0.211    | 0.141          | 0.114          | 0.0917 | 0.0612                   | 0.0459                   | 0.0325                   | 0.0243                   |
|                    | $\theta_{MRS}$ (arcsec) | 2.58     | 1.72           | 1.4            | 1.12   | 0.749                    | 0.562                    | 0.398                    | 0.297                    |
| $C43-8$            | $\theta_{res}$ (arcsec) | 0.096    | 0.064          | 0.0519         | 0.0417 | 0.0278                   | $\overline{\phantom{a}}$ | $\overline{\phantom{0}}$ |                          |
|                    | $\theta_{MRS}$ (arcsec) | 1.42     | 0.947          | 0.768          | 0.618  | 0.412                    | $\blacksquare$           | $\overline{\phantom{a}}$ | $\overline{\phantom{a}}$ |
| C <sub>43</sub> -9 | $\theta_{res}$ (arcsec) | 0.057    | 0.038          | 0.0308         | 0.0248 | $\equiv$                 | $\overline{\phantom{0}}$ | $\blacksquare$           | $\overline{\phantom{a}}$ |
|                    | $\theta_{MRS}$ (arcsec) | 0.814    | 0.543          | 0.44           | 0.354  | $\overline{\phantom{a}}$ | $\overline{\phantom{a}}$ | $\overline{\phantom{a}}$ | $\overline{\phantom{a}}$ |
| $C43-10$           | $\theta_{res}$ (arcsec) | 0.042    | 0.028          | 0.0227         | 0.0183 | $\overline{\phantom{a}}$ | $\overline{\phantom{a}}$ | $\overline{\phantom{a}}$ | $\overline{\phantom{a}}$ |
|                    | $\theta_{MRS}$ (arcsec) | 0.496    | 0.331          | 0.268          | 0.216  |                          |                          |                          |                          |

Table 7.1: Resolution ( $\theta_{res}$ ) and maximum recoverable scale ( $\theta_{MRS}$ ) for the 7-m Array and 12-m Array configurations available during Cycle 6 as a function of a representative frequency in a band. The value of  $\theta_{MRS}$  is

## Correlator configuration

- Number of spectral resolution elements (including Hanning smoothing and spectral averaging) per line width
- Bandwidth of the Representative Window
- Example: We use the default continuum polarimetric correlator set-up.

## Choices to be justified

- **Non-Nyquist mosaic sampling**: for a large field without large-scale structures
- **Single polarization**: e.g., for highest spectral resolution
- **Low max elevation**: large atmospheric attenuation, limited time above the horizon
- **User-defined calibration**: must be rigorously justified
- **Override of OT's sensitivity-based time estimate**: e.g., monitor a source over a certain time span, sufficient uv coverage for imaging complicated structures => detailed justification for the time override and how the new time was estimated (including calibrations and overheads)
- **Time-constrained observing**: significant constraints on the scheduling of all ALMA projects

### CASA simulator

# Why?

- Mock observations of ALMA
- Not necessary, however:
- Show if your science can be done by ALMA
- Verify what you need for your science goals e.g., which configurations
- Flux loss by interferometry?

#### • Comparison of different array configurations

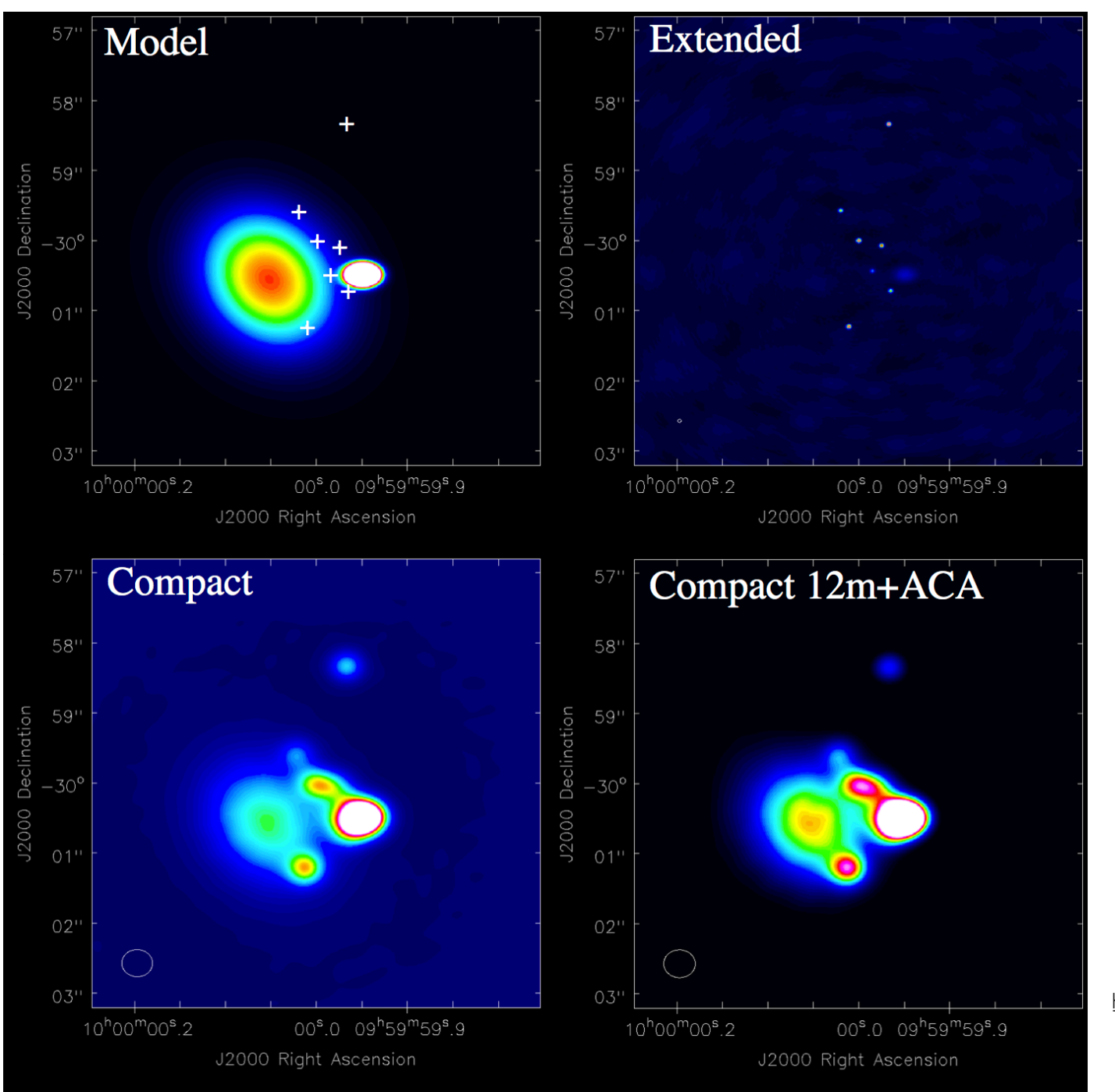

http://casaguide.nrao.edu

 $V(u, v) \rightleftarrows A_N(l, m)I(l, m).$  $S(u, v)V(u, v) \Leftrightarrow FT^{-1}[S(u, v)] * FT^{-1}[V(u, v)]$  $B_D(l,m) * [A_N(l,m)I(l,m)].$ 

#### • **Simulating interferometric data (visibilites)**

- 1. sky intensity distribution (model): I(l,m)
- 2. primary beam correction:  $A_N(I,m)$   $I(I,m)$
- 3. FT: V(u,v)
- 4. sampling over S(u,v): S(u,v) V(u,v)

#### • **Interferometric data reduction**

- 1. data:  $S(u,v)$   $V(u,v)$
- 2. IFT

3. de-convolution of  $B_D(l,m)$  to fine  $A_N(l,m)$   $l(l,m)$ 

## Two Approaches

- **CASA** simulation tools
- Observation Support Tool (OST) EU ARC, University of Manchester Web-based http://almaost.jb.man.ac.uk

### CASA 123

- Common Astronomy Software Applications http://casa.nrao.edu
- Install CASA version 4.3.1 (latest: version 5.1.1)
- > casapy
	- : tasklist
	- : taskhelp
	- : inp(<task>)
	- : project = 'sim' (example of putting in a parameter value)

……

: go (or a task name)

### CASA simulation tools

- CASA version 4.3 http://casaguides.nrao.edu/index.php? title=Simulating Observations in CASA 4.3
- Simobserve generate visibilities
- Simanalyze

produce a cleaned image

• (Simalma)

particular cases: e.g., combining 12-m array and ACA data

### What you need

- Possible starting points: a model image in FITS e.g.,
	- images taken at a different wavelength
	- numerical simulation results
	- knowledge on object size and total flux

### Simobserve

#### • Generate visibilities: 30 Doradus

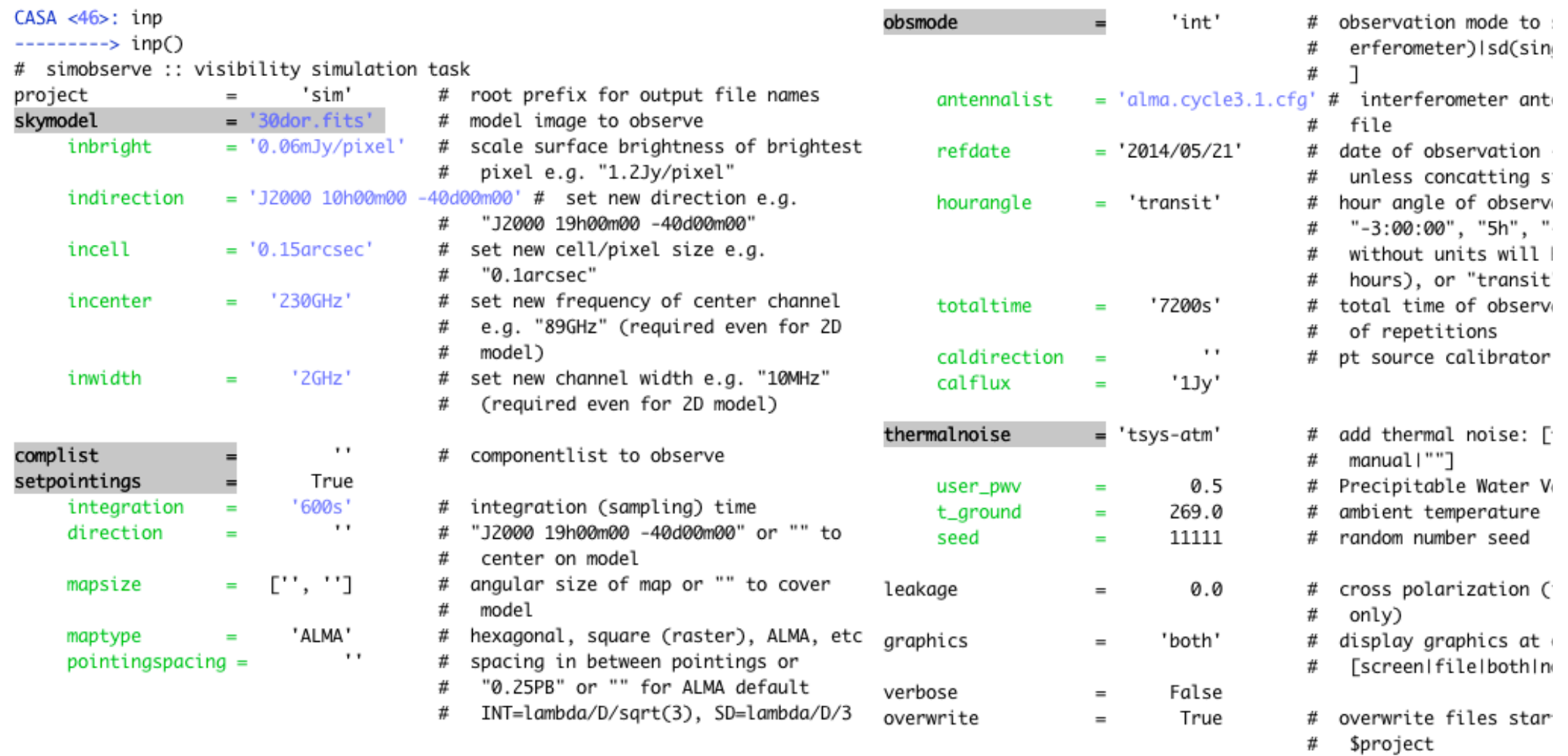

## **Outputs**

- sim.alma.cycle3.1.ms/
- sim.alma.cycle3.1.noisy.ms/
- sim.alma.cycle3.1.observe.png
- sim.alma.cycle3.1.ptg.txt
- sim.alma.cycle3.1.quick.psf/
- sim.alma.cycle3.1.skymodel/
- sim.alma.cycle3.1.skymodel.flat/
- sim.alma.cycle3.1.skymodel.png

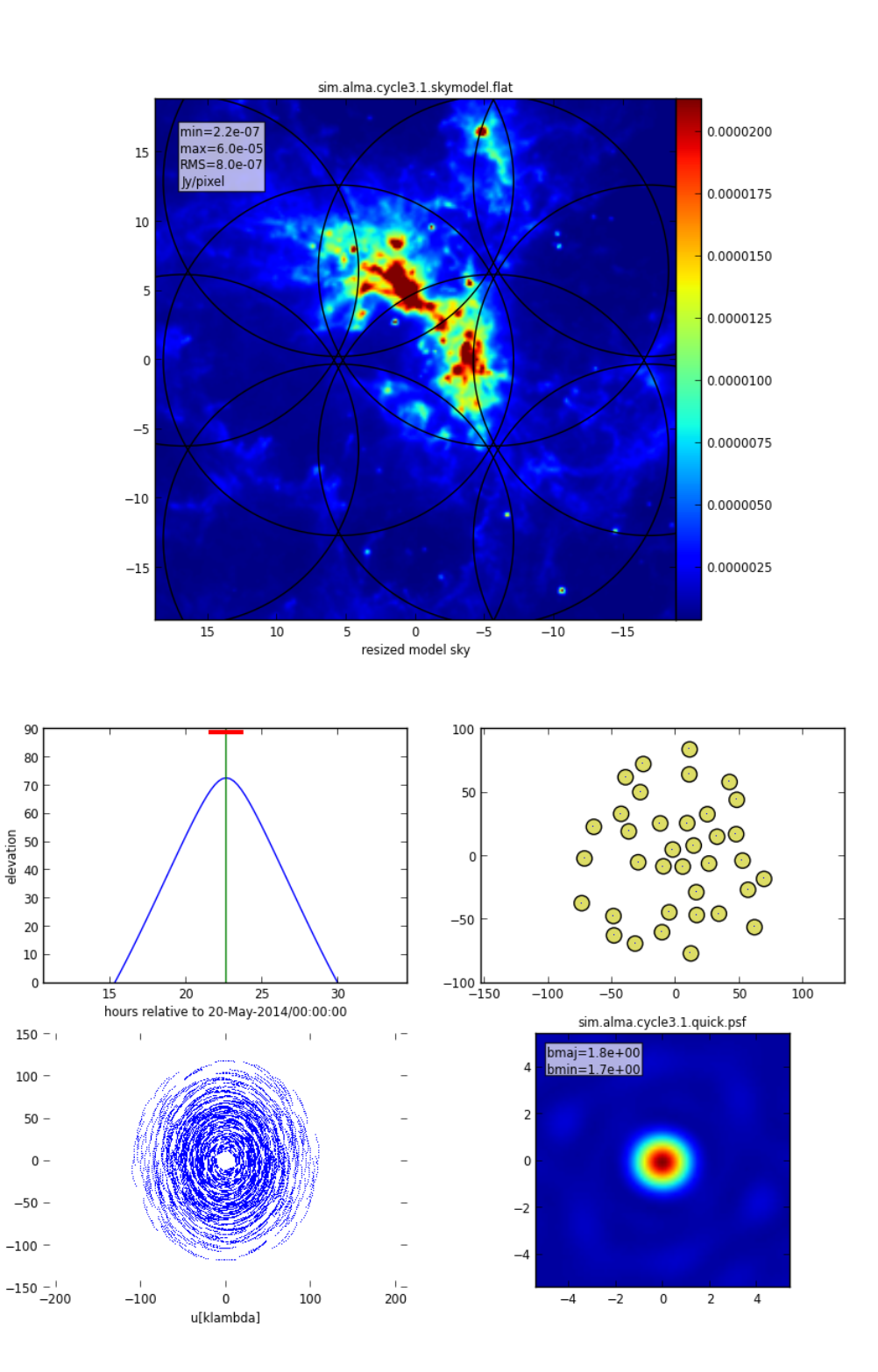

### Simanalyze

first 6 selected output

for interfermetric date

• Generating (cleaned) image

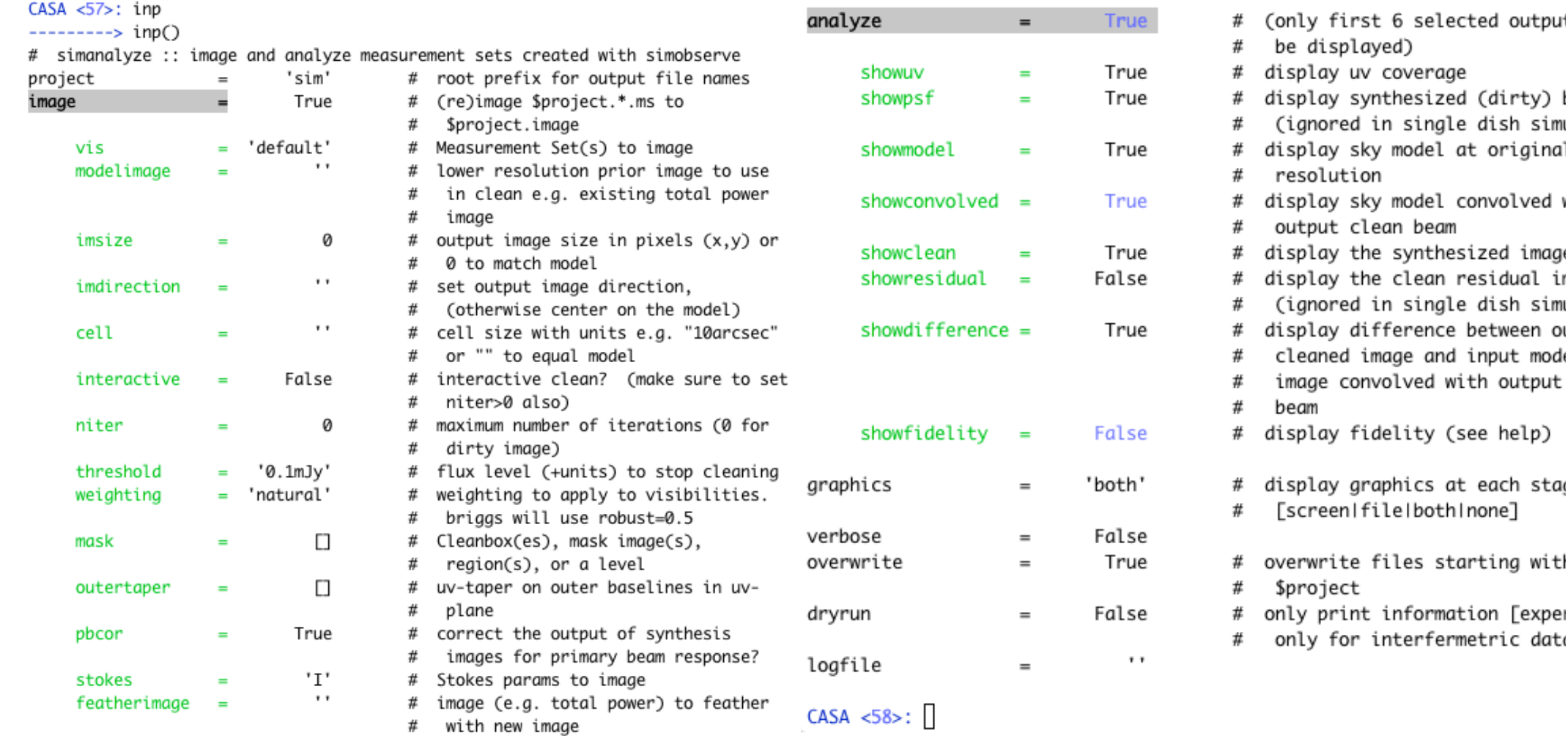

### **Outputs**

• sim.alma.cycle3.1.noisy.analysis.png uv coverage, dirty beam, model, convolved model image, clean image, differences

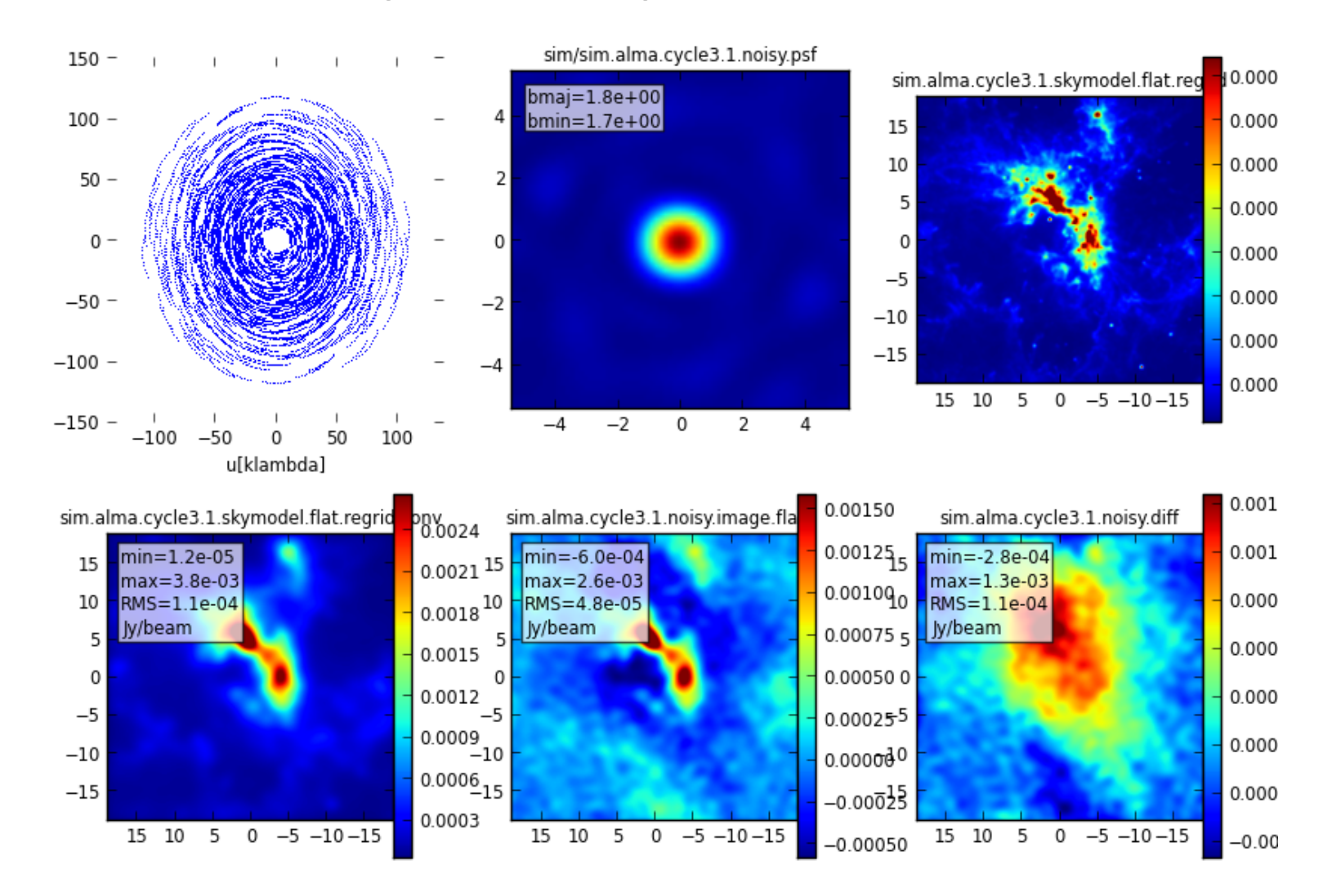

### Observation Supporting Tool

- Web-based
- Results can be delayed depending on job load
- http://almaost.jb.man.ac.uk

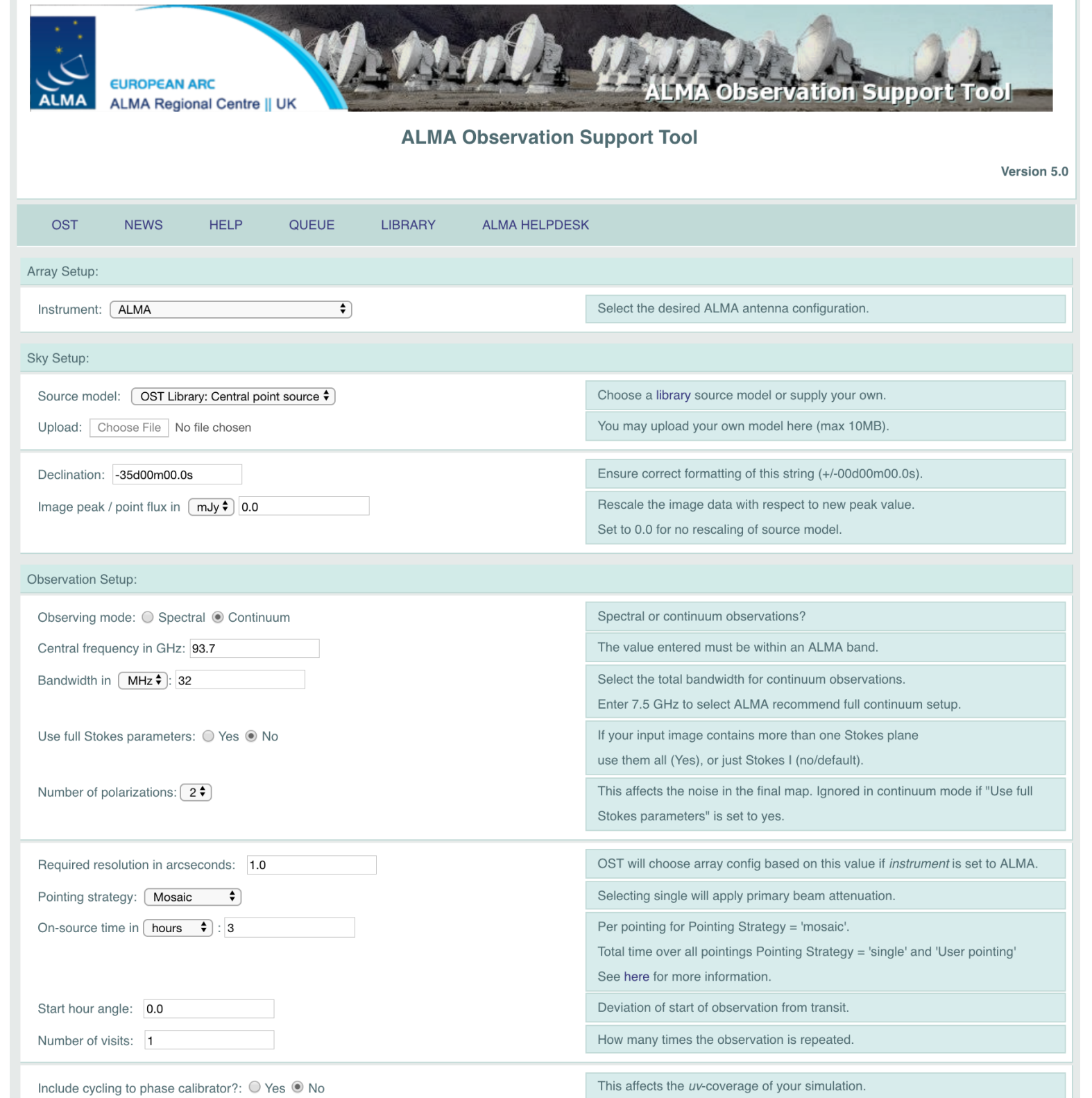

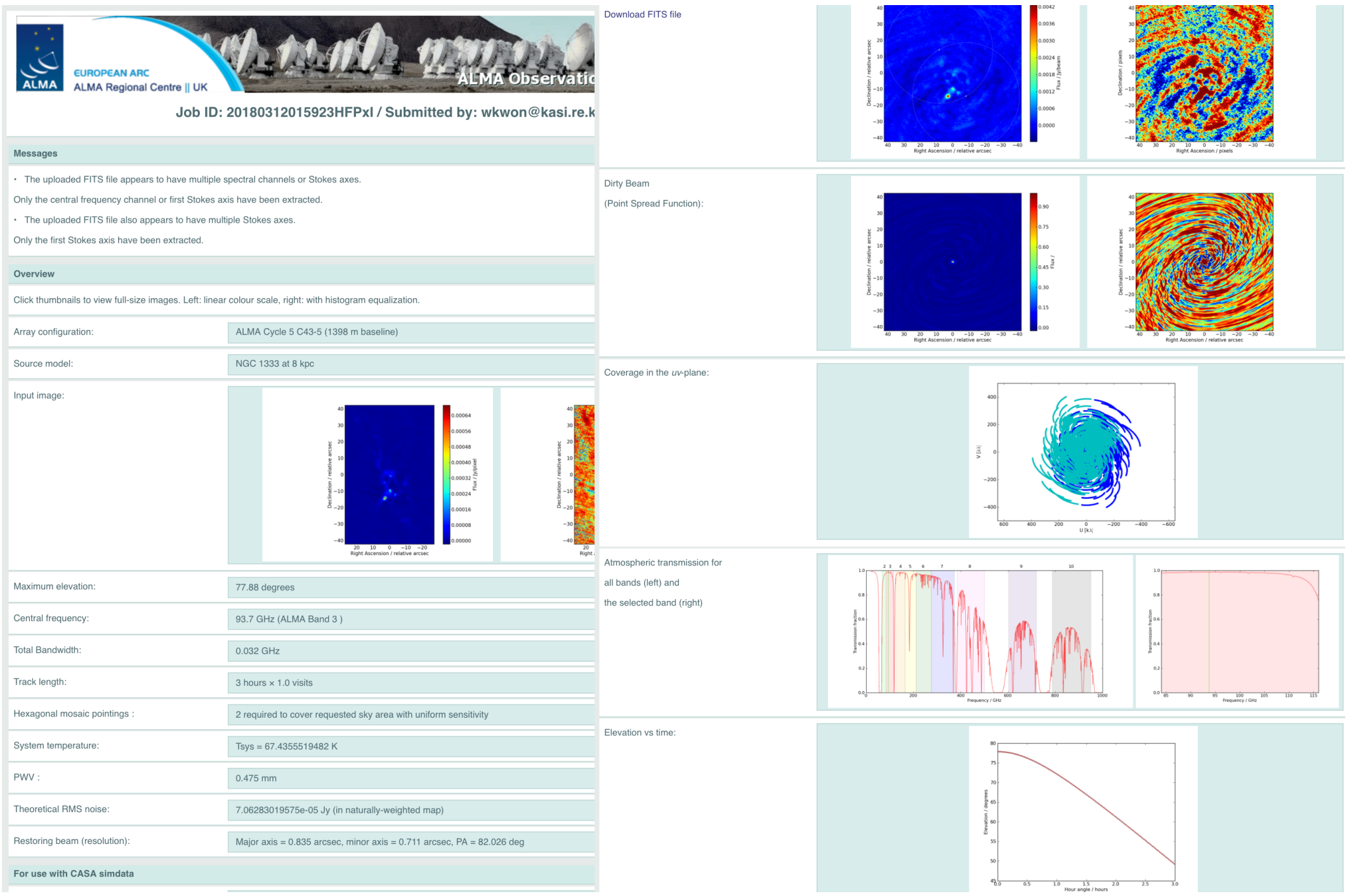

### Summary

- ALMA proposals: technical justification
- ALMA simulator: CASA simulation tasks/tools simobserve simanalyze (simalma)

cf. Observation Support Tool http://almaost.jb.man.ac.uk